# **Post\_Event Function**

## **Description**

Posts an event onto the event queue. The posted event will not be executed until the current event chain is completed. Compare to Send\_Event.

#### **Syntax**

status = **Post\_Event** (targetctrl, eventname[, arg, ...])

### **Parameters**

The Post\_Event function has the following parameters.

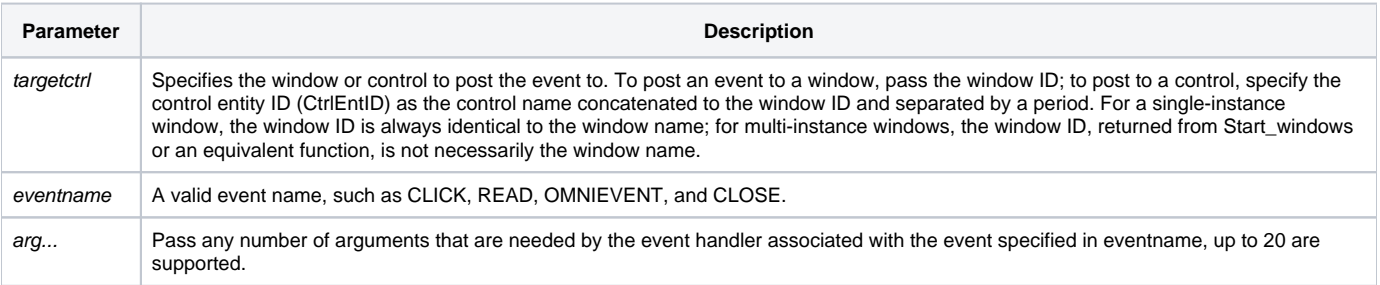

Use Post\_Event as a mechanism of delaying time consuming processing that does not have to be done immediately.

#### See also

[Get\\_EventStatus\(\),](https://wiki.srpcs.com/display/Commands/Get_EventStatus+Function) [Send\\_Event\(\),](https://wiki.srpcs.com/display/Commands/Send_Event+Function) [Set\\_EventStatus\(\),](https://wiki.srpcs.com/display/Commands/Set_EventStatus+Function) [Chapter 5: Events](https://wiki.srpcs.com/display/Events)